# 2007 12 14

山本昌志*<sup>∗</sup>*

**1** the contract of the contract of the contract of the contract of the contract of the contract of the contract of the contract of the contract of the contract of the contract of the contract of the contract of the contr モデル化したデータを処理する方法—計算—を学ぶ.計算の記述方法から,計算方法,そしてコンピュー

- $\bullet$ . The contract of the contract of the contract of the contract of the contract of the contract of the contract of
- $\bullet$ . The set of the set of the set of the set of the set of the set of the set of the set of the set of the set of the set of the set of the set of the set of the set of the set of the set of the set of the set of the se
- $\bullet$ 
	- $[1]$  pp.97–120

#### **2** 1

 $($ 

## $2.1$

- $\overline{2}$  $2$   $-$
- $\mathcal{L}$
- *∗*独立行政法人 秋田工業高等専門学校 電気情報工学科

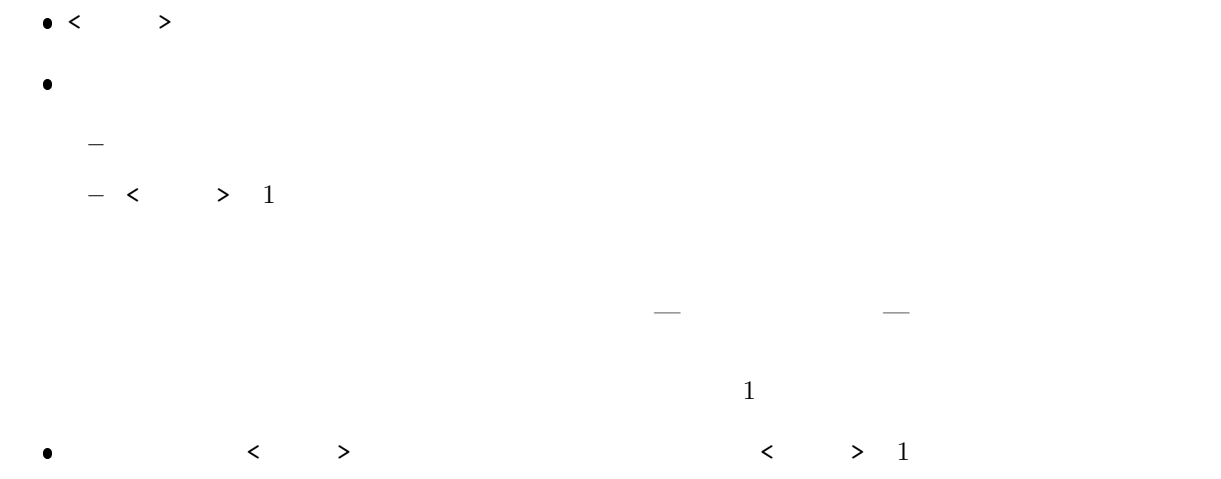

**–** 袋を分割し,玉を数える仕事を下請けに

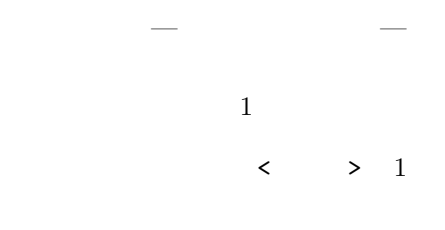

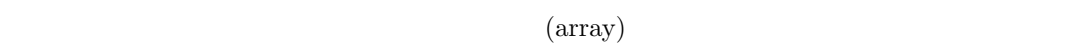

**2.3** 計算と意味

 $2.2$ 

 $\bullet$ 

**–** <玉の数>は,下請けが数えた和

- $\bullet$
- $\bullet$

**3** 計算の表現と進行  $3$  $3.1$  $(a \text{procedual})$   $a \quad b$  $\bullet$  *a* b  $C$  and  $1$ 

 $\bullet$  (recusive)

1: 44 13  $p.106$  C

 $\bullet$ 

 $1 \mid \text{#include } < \text{stdio.h}$  $\frac{2}{3}$  $\frac{3}{4}$  **int** main (**void**)  $\begin{array}{c|c} 4 & 6 \\ 6 & 6 \end{array}$ 5 | int a, b;  $6$  **int** r, q;  $7\over 8$  $8 \mid$   $a=44$ ; //  $a \leftarrow 44$  $9 \mid b=13;$  // b <- 13  $\begin{array}{c} 10 \\ 11 \end{array}$  $11$   $r=a$ ;  $77r - a$  $12 | q=0;$  //  $q \leftarrow 0$ 13  $\begin{array}{c|c} 14 & \text{while (r >= b)} \\ 15 & \text{r=r-b} \end{array}$  $\begin{array}{c|c} 15 & \text{r=r-b} \\ 16 & \text{q=q+1} \end{array}$  $q=q+1;$ 17 *}*  $\begin{array}{c} 18 \\ 19 \end{array}$ printf("quotient=%d\tremainder=%d\n", q, r);  $\begin{array}{c} 20 \\ 21 \end{array}$ **return** 0;<br>} 22 *}*

```
quotient=3 remainder=5
```
**3.2** 関数型

p.107  $C$   $2$ 

 $2: 44$  13 p.107 c

```
1 \mid \text{#include } < \text{stdio.h>}\frac{2}{3}\begin{array}{c|c} 3 & \text{int } q(\text{int } a, \text{ int } b); \\ 4 & \text{int } r(\text{int } a, \text{ int } b); \end{array} //
      int r(int a, int b);\begin{array}{c} 5 \\ 6 \end{array}\begin{array}{c|c} \hline 6 & // \hline & & \\ 7 & // \hline \end{array}7 // メ イ ン 関 数
 8 // =======================================================================
      9 int main ( void)
\begin{array}{c|c} 10 \\ 11 \end{array} {
          int a, b;
12 int quot, remi;
13
14 a=44; // a <- 44
15 b=13; // b <- 13
16
\begin{array}{c|c} 17 & \text{quot}=q(a, b); \\ 18 & \text{remi=r(a, b);} \end{array}remi=r(a, b);19
20 printf ("quotient=%d\tremainder=%d\n", quot, remi);
21
\begin{bmatrix} 22 \\ 23 \end{bmatrix} return 0;
23 }
24
\frac{25}{26}26 // =======================================================================
27 / /28 // =======================================================================
29 int q (int a, int b)
30 {
\frac{31}{32}\begin{array}{c|c} 32 & \text{if } (a < b) \{33 & \text{return} \end{array}\begin{array}{c|c} 33 & \text{return } 0; \\ 34 & \text{else} \end{array}\begin{array}{c|c} 34 & \text{else} \{35 & \text{ref} \end{array}return q(a−b, b)+1;
36 }
37
38 }
\frac{39}{40}40 // =======================================================================
41 //
42 \left| f \right| = 42 \left| f \right| = 4 \left| f \right| = 4 \left| f \right| = 4 \left| f \right| = 4 \left| f \right| = 4 \left| f \right| = 4 \left| f \right| = 4 \left| f \right| = 4 \left| f \right| = 4 \left| f \right| = 4 \left| f \right| = 4 \left| f \right| = 4 \left| f \right| = 4 \left| f \right| = 4 \left| f \right| = 4 \left| f \right| = 4 
      int r(int a, int b)
44 {
45
```
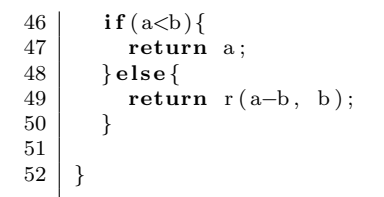

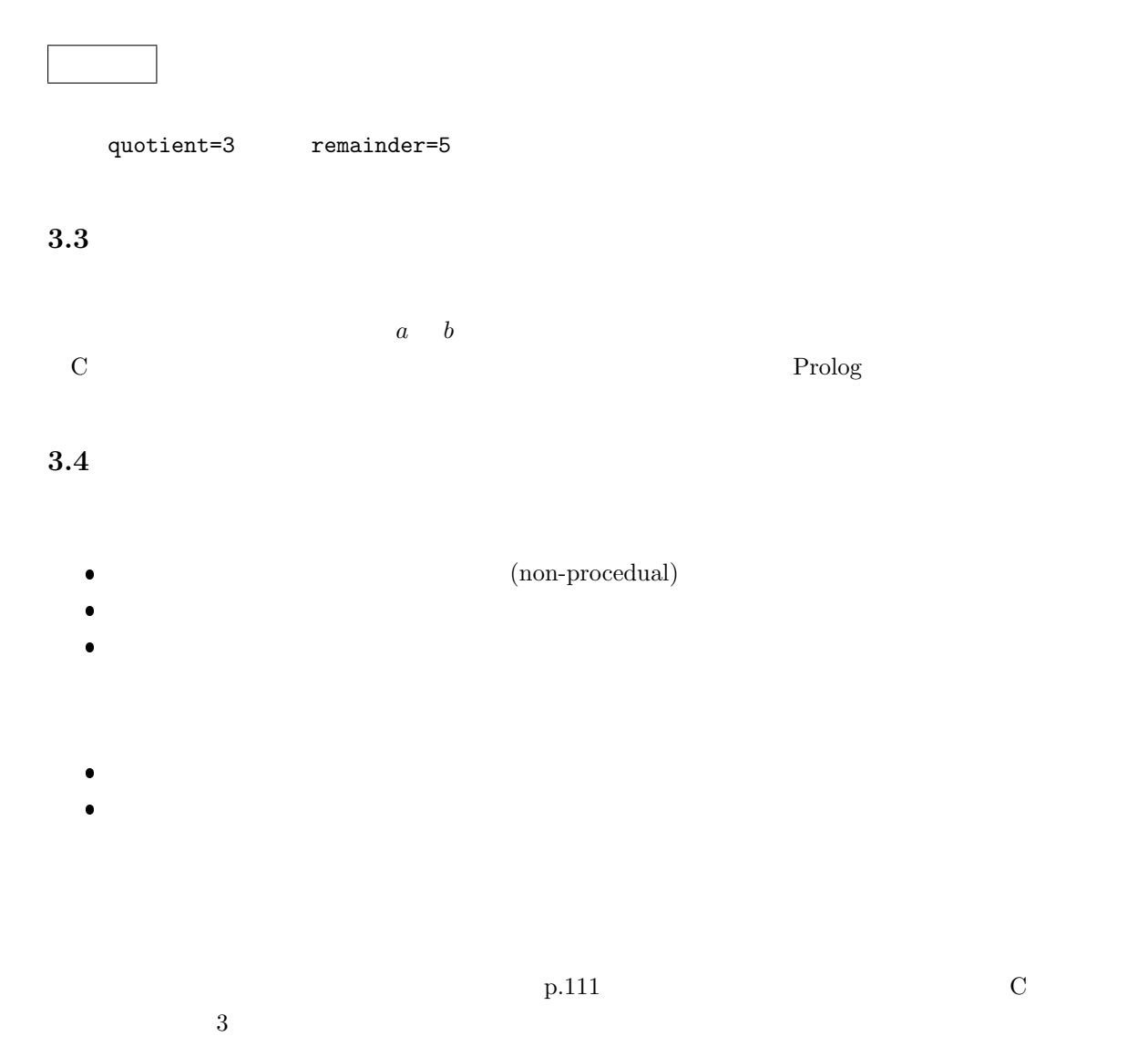

 $3:$ 

1 **#include** *<*s t d i o . h*>* 2 **#include** *<*s t d l i b . h*>* 3 **#include** *<*time . h*>*  $\begin{array}{c} 1 \\ 2 \\ 3 \\ 4 \end{array}$ #define N 30  $\begin{bmatrix} 5 \\ 6 \end{bmatrix}$ 

5

```
7 int max( int p , int a [ ] ) ;
 \begin{array}{c|c} 8 & \text{void set\_rand(int a []}; \\ 9 & \text{//} \end{array}9 \bigg/ \bigg/ \frac{1}{\text{main}} \bigg/ \frac{1}{\text{main}} \bigg/ \frac{1}{\text{main}} \bigg/ \frac{1}{\text{main}} \bigg/ \frac{1}{\text{main}}\begin{array}{c|c} 10 & // & \text{main} \\ 11 & // & \text{...} \end{array}11 // ==============================================================
12 int main ( void)
\begin{array}{c|c} 13 \\ 14 \end{array} {
              int a[N+1], max<sub>int;</sub>
\frac{15}{16}set\_rand(a); // a[]
17
18 max_int = max(N, a); \begin{array}{c} \n 11 \quad 1 \quad N \n 12 \quad \text{print} \quad \text{if } (n \text{ max} - \text{ rad}) \cdot n^n, \text{ max} \cdot \text{ int} \n \end{array}print f('max=%d\nu'', max-int);20
21 return 0;
22 }
\frac{23}{24}24 // ==============================================================
25 // 最 大 値 を 探 す 再 帰 関 数 教 科 書 p .105 p .111
26 // ==============================================================
\frac{27}{28} int max(int p, int a [])
         28 {
29
\begin{array}{c|c} 30 & \text{if } (p == 1) \{ \\ 31 & \text{return } 3 \end{array}\begin{array}{c|c} 31 & \text{return } a [1]; \\ 32 & \text{else} \end{array}\begin{array}{c|c} 32 & \text{else} \{33 & \text{if (a)} \end{array}\begin{cases}\n 33 \\
 34\n \end{cases} if (\begin{cases}\na[p] > max(p-1, a)\n \end{cases} ) {<br>
return a[p];
\begin{array}{c|c} 34 & \text{return } a[p]; \\ \hline 35 & \text{else} \end{array}\begin{array}{c|c} 35 & \text{else} \{36 & \text{return} \end{array}36 return max( p−1, a ) ;
\begin{array}{c|c} 37 & \\ 38 & \end{array} }
38 }
39
40 }
41
42 \left| f \right| =<br>43 \left| f \right| \left| f \right| \left| f \right| \left| f \right| \left| f \right|\frac{1}{2} a[i]
44 // ==============================================================
         \text{void} \ \text{set\_rand}(\text{int} \ a[])\frac{46}{47} {
              int i;
48
              s \, \text{rand} \left( \left( \text{unsigned int} \right) \text{time} \left( \text{NULL} \right) \right); \quad \text{if} \quad \text{if} \quad50
\begin{array}{c|c} 51 & \textbf{for} \ ( \textbf{i} = 1; \ \textbf{i} < N+1; \ \textbf{i} + 1; \ \textbf{52} & \textbf{a} \ [\textbf{i} = \textbf{rand} \ ( \ ) : \end{array}a[i] = rand(); //
53 }
54
55 }
```
max=2100562050

 $\frac{1}{3}$  1  $\frac{4}{3}$ 

```
max(a_1, a_2, a_3, a_4, a_5)a_5 vs. max(a_1, a_2, a_3, a_4)⑤
                    下請け
                                               \uparrow実際に比較が行われる順序
                                            実際に比較が行われる順序
   a_4 vs. max(a_1, a_2, a_3)^\circledR↓<br>▼請け
   a_3 vs. max(a_1, a_2)^\circledR↓下請け
   a_2 vs. max(a_1)^\copyright\ddagger↓下請け
                                                \circled{1}a_1
```
1: p.111

 $4:$ 

```
1 \mid \text{#include } < \text{stdio.h}\begin{array}{c|c} 2 & \text{#include } < \text{stdlib.h>}\\ 3 & \text{#include } < \text{time.h>} \end{array}3 #include <time . h>
 \frac{4}{5}#define N 30
 6
 7 void s e t r a n d ( int a [ ] ) ;
 8 // ==============================================================
\begin{array}{c|c} 9 & // \text{ main} \\ 10 & // \text{---} \end{array}10 \mid // \text{---}<br>11 \mid \text{int } \text{main} (\text{void})int main (void)
\begin{array}{c|c} 12 \\ 13 \end{array} {
          int i, a[N+1], max.int;14
15 \mid \text{set\_rand(a)}; // a[]
16
17 \mid \text{max-int} = a [1];\begin{array}{c|c} 18 & \textbf{for} \ ( \textbf{i} = 2; \ \textbf{i} < 1; \ \textbf{if} \ ( \text{max} \_ \textbf{i} < a [ \textbf{i} ] ) \end{array}\mathbf{i} \hat{\mathbf{f}} \left( \max_{i} \text{int} < a[i] \right) max int = a[i];
20 }
\frac{21}{22}print f("max=%d\nu", max-int); //
\frac{23}{24}return 0;
25 }
\frac{26}{27}27 // ==============================================================
\begin{array}{c|c} 28 & // & \text{a[i]} \\ 29 & // \text{---} \end{array}29 // \n= 30 void set_rand(int a[])
      \text{void} \ \text{set\_rand}(\text{int } a \mid)\begin{array}{c|c} 31 \\ 32 \end{array} {
          int i;
33
34 srand ( (unsigned int) time (NULL ) ); //
35
```
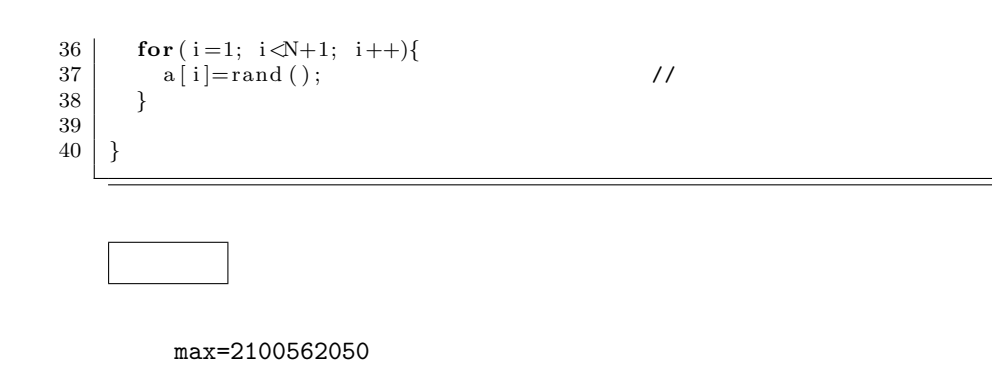

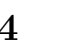

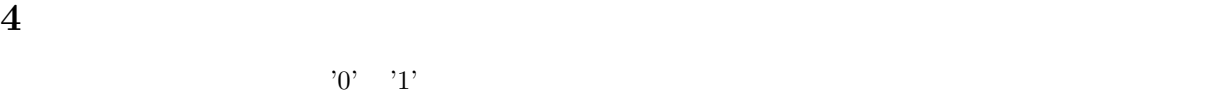

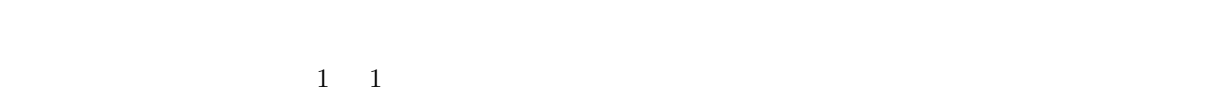

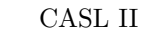

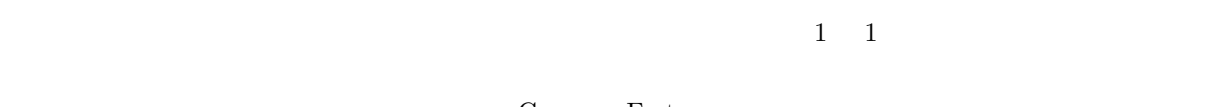

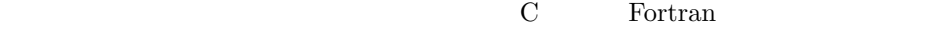

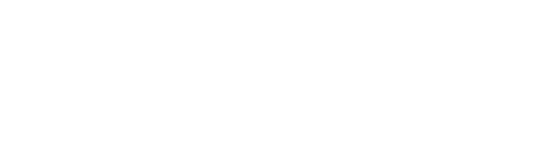

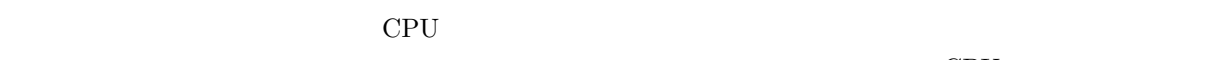

Java  $J$ ava  $\alpha$ 

#### **5** 課題

 $5.1$ 

 $[-1]$   $(-1)$   $[1]$ pp.98–152

 $\rm CPU$ 

Perl PHP

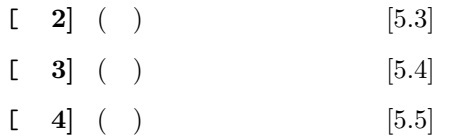

## $5.2$

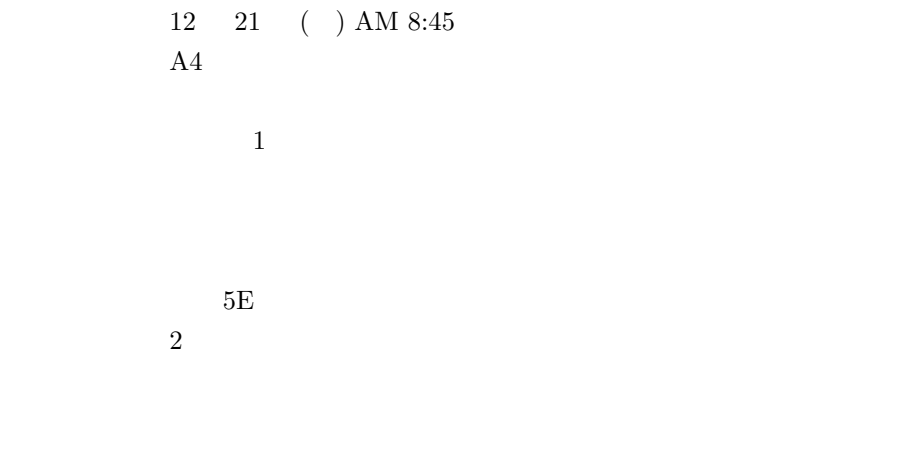

 $[1] \qquad \qquad . \qquad . \qquad . \qquad . \qquad . \qquad . \qquad . \label{eq:11}$